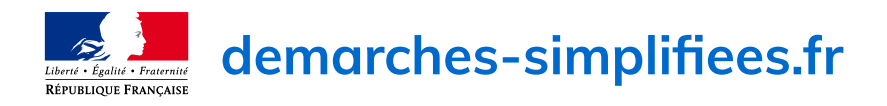

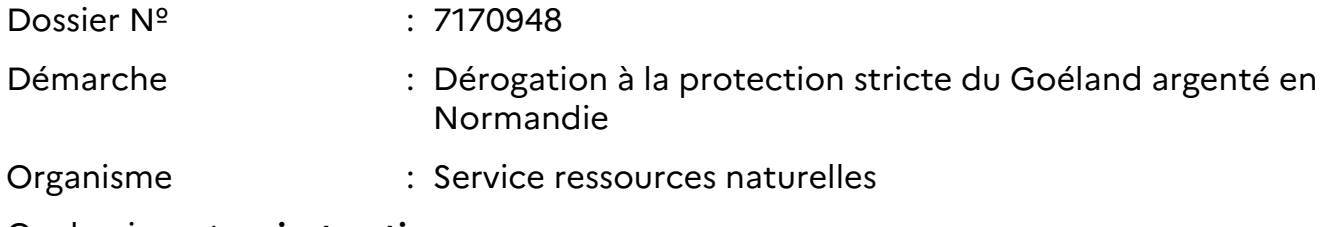

Ce dossier est **en instruction**.

# **Historique**

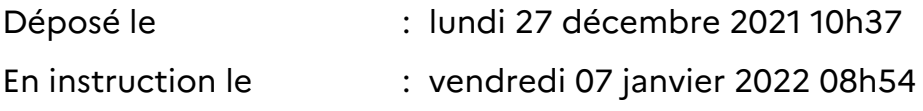

# **Identité du demandeur**

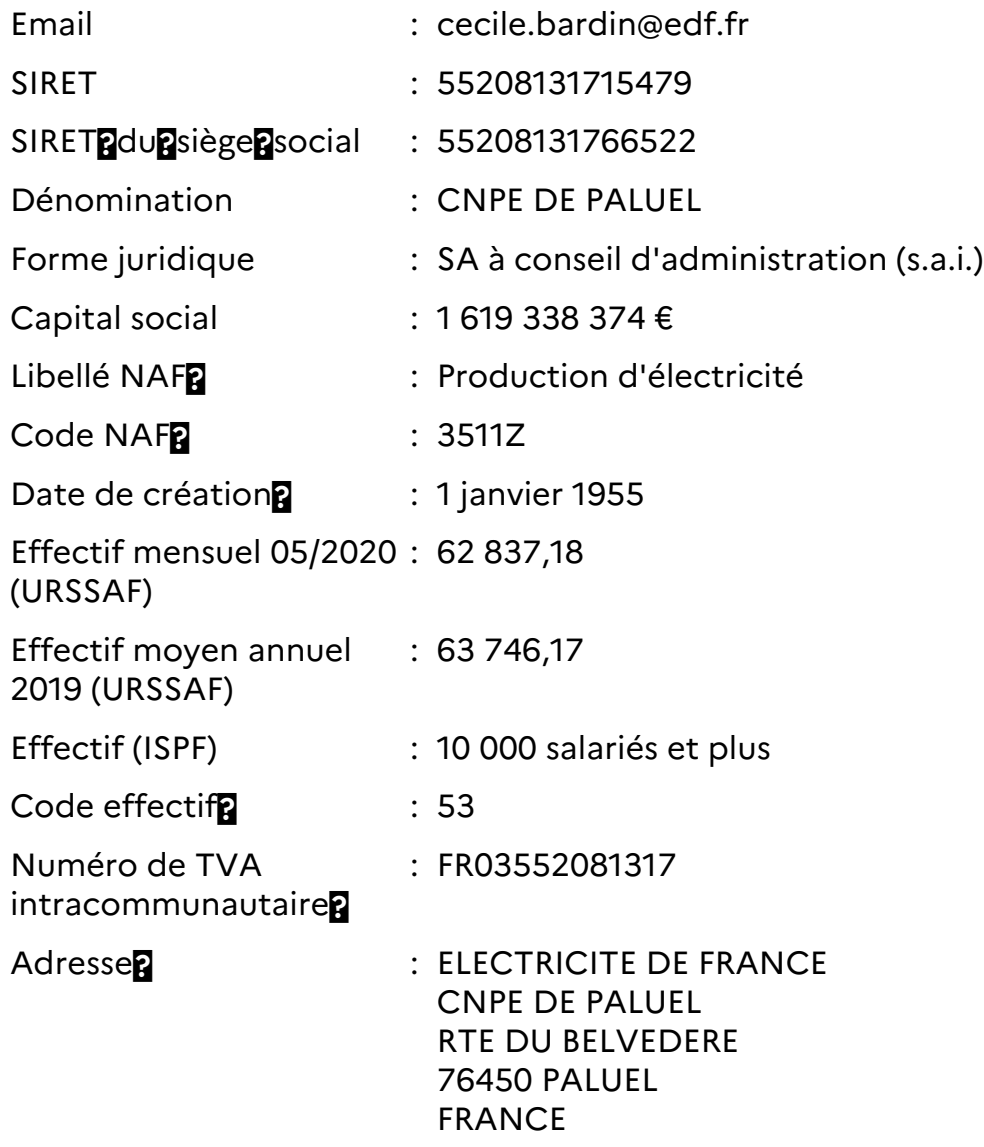

# **Formulaire**

# **1 - Présentation de la demande**

## **Description de la demande**

Demande de renouvellement de notre dérogation pour l'effarouchement et la stérilisation des oeufs de goélands argentés sur une partie de nos installations industrielles, avec l'appui du GONm et d'une entreprise spécialisée EGEF

**Est-ce votre première demande ?**

Non

# **2 - Votre identité**

**Civilité du signataire de la demande :** M.

**Nom et prénom du signataire de la demande :** MAURICE Eric

**Fonction du signataire de la demande :** Directeur Délégué à la production

## **Nom et prénom du chargé de projet :** BARDIN Cécile

**N° de téléphone du chargé de projet :**

02 35 57 60 22

**E-mail du chargé de projet :** cecile.bardin@edf.fr

# **3 - Objet de la demande**

## **Destruction de spécimens d'espèces animales protégées par stérilisation** Oui

# **Perturbation intentionnelle de spécimens d'espèces animales protégées par effarouchement**

Oui

# **4 - Identification des spécimens**

**Espèce ciblée par les opérations : le Goéland argenté**

# **Nombre de couples :**

Non communiqué

**et/ou nombre de spécimens :** 626

```
et/ou nombre de nids :
313
```
**Espèce :** Goéland marin (Larus marinus)

# **Si vous avez sélectionné "Autre", merci de préciser ici l'espèce concernée :**

Non communiqué

**Nombre de couples :** Non communiqué

#### **et/ou nombre de spécimens :** 36

**et/ou nombre de nids :** 18

# **Quelle est la finalité de l'opération ?**

Sélectionnez un ou plusieurs choix.

## **Prévention de dommages à l'élevage** Non

**Prévention de dommages aux pêcheries** Non

**Prévention de dommages aux cultures** Non

**Prévention de dommages à la propriété** Oui

**Protection de la santé publique** Non

**Protection de la sécurité publique** Non

**Motif d'intérêt public majeur** Oui

**Autres (à préciser ci-dessous)** Oui

## **Précisez l'action générale dans laquelle s'inscrit l'opération, l'objectif, les résultats attendus, la portée locale, régionale ou nationale**

Préservation des installations du CNPE et protection des travailleurs intervenant dans les espaces où pourraient nicher les goélands argentés

# **5 - Modalités et techniques de l'opération ?**

# **5.1 - Destruction**

**Destruction des nids :** Sans objet

**Destruction des oeufs :** Stérilisation des œufs de goélands argentés par pulvérisation d'huile de colza neutre

**Destruction des animaux :**

**Par des animaux prédateurs** Non

**Sans objet** Oui

**Si vous avez choisi une ou plusieurs méthodes de destruction d'animaux ci-dessus, précisez les modalités.** sans objet

**Autres moyens de destruction :** sans objet

**Si besoin, vous pouvez détailler les opérations de destruction ci-dessous :** sans objet

# **5.2 - Perturbation intentionnelle**

**Si vous ne faites pas de demande de dérogation pour des opérations d'effarouchement, merci de passer directement à la question 6.**

**Par quel moyen sera-t-il procédé à la perturbation intentionnelle ?**

**Utilisation d'animaux sauvages prédateurs**

Oui

**Utilisation d'animaux domestiques** Non

**Utilisation de sources lumineuses** Non

**Utilisation d'émissions sonores** Non

**Utilisation de moyens pyrotechniques** Non

**Utilisation d'armes de tir** Non

**Utilisation d'autres moyens de perturbation intentionnelle** Non

#### **Autre**

Non

## **Merci d'en préciser les modalités.**

Effarouchement avant la ponte des œufs par des buses de Harris, avec un maître fauconnier, pour inciter les oiseaux à aller nidifier dans les espaces naturels du site (ZNIEFF)

# **Si besoin, vous pouvez détailler les opérations de perturbation intentionnelle ci-dessous.**

Effarouchement sur plusieurs journées de suite par des buses de Harris au mois d'avril pendant l'installation des nids et avant le début de ponte des oeufs

# **6 - Qualification de la ou des personnes chargées de l'opération**

## **Nom, prénom**

Lefranc Paul

## **Organisme de rattachement**

Sarl EGEF, Le moulin de Bréviande 37460 BEAUMONT-VILLAGE

## **Formation en biologie animale**

Non

# **Précisions sur la formation**

Non communiqué

#### **Formation en contention, manipulation, identification et marquages des espèces** Oui

## **Précisions sur la formation en contention, manipulation, identification et marquages des espèces**

Arrêté Préfectoral relatif à l'ouverture d'un établissement d'effarouchement d'oiseaux, à l'aide de rapaces de chasse, en PJ.

## **Expérience à la pratique des inventaires**

Non

**Précisions sur l'expérience à la pratique des inventaires** Non communiqué

**Autre formation**

Oui

**Précisions sur la formation** Certificat de capacité, en PJ.

**Nom, prénom** Chartier Céline

**Organisme de rattachement** Groupe Ornithologique Normand, GONm

#### **Formation en biologie animale** Non

#### **Précisions sur la formation**

Non communiqué

# **Formation en contention, manipulation, identification et marquages des espèces**

Non

#### **Précisions sur la formation en contention, manipulation, identification et marquages des espèces**

Non communiqué

#### **Expérience à la pratique des inventaires** Non

**Précisions sur l'expérience à la pratique des inventaires** Non communiqué

**Autre formation** Non

# **Précisions sur la formation** Non communiqué

# **7 - Période demandée pour les opérations**

**Quelle est la période ou la date demandée pour mener les opérations ?** 2022-2024

# **8 - Date à laquelle vous souhaitez obtenir l'arrêté d'autorisation**

**Merci de préciser à quelle date vous souhaitez obtenir votre arrêté de dérogation :** 31 mars 2022

# **9 - Lieux de l'opération**

## **Précisez le département :**

76 - Seine-Maritime

**Précisez la commune :** Paluel (76450)

# **10 - Compte rendu de l'opération**

## **Comment sera établi le compte rendu de l'opération ?**

Chaque année nous vous envoyons 2 rapports, celui de l'entreprise de fauconnerie et de stérilisation, et celui du Groupe Ornithologique Normand. Ces 2 documents expliquent le périmètre des interventions d'effarouchement et de pulvérisation des œufs, les dates d'interventions, et les comptages des œufs, des nids et des poussins sur les espaces traités

Le rapport de l'Ornithologue permet de recaler la prestation effarouchement / stérilisation pour l'année suivante selon les recommandations.

# **11 - Justification de la demande**

# **11.1 - Les mesures mises en place pour prévenir la fréquentation des goélands en milieu urbain**

## **Mesures limitant l'accès des goélands aux ressources alimentaires :**

L'intégralité des ressources alimentaires des goélands se situe en mer, hors site. La proximité de la mer et de ses ressources halieutiques ne permet pas de limiter l'accès aux sources naturelles habituelles de ces oiseaux marins.

L'ensemble des déchets alimentaires des restaurants d'entreprise est collecté et mis en containers sans possibilité d'accès pour les goélands

#### **Mesures non létales ni délibérément mutilantes ou blessantes permettant d'éviter la construction par ces oiseaux de nids sur les toits :**

Le site s'est doté il y a quelques années de fils surplombant les possibles zones de nidification, mais sans produire d'effet.

Il est prévu durant la période hivernale et avant fin mars, de débarrasser les zones de nidification des débris pouvant servir de matériau de construction et éviter une construction facile des nids

## **Mesure compensatoire prise en faveur du Goéland argenté**

L'ensemble des toitures du site n'est pas traité, nous réservons plus de 6000m2 de toitures de bâtiments (Zone Sud) sans intervention pour que les oiseaux puissent nicher. Par ailleurs un certain nombre de zones dans la partie industrielle n'est pas accessible et permet aussi le développement de nids.

Le CNPE de Paluel possède par ailleurs des ZNIEFF avec une réserve ornithologique sans activité humaine qui est gérée avec l'appui du GONm, et celui du naturaliste de la Communauté de Communes de la Côte d'Albâtre.

Enfin, comme indiqué dans le chapitre 12.3, dans le cadre de la campagne d'effarouchement, aucun oiseau capturé n'a été blessé, nécessitant un transfert pour soins.

Dans le reste de l'année, les oiseaux blessés, quelle qu'en soit la cause, retrouvés sur le site sont emmenés à l'association CHENE l'Allouville-Bellefosse pour les soigner.

# **11.2 - Zones de nidification et impact des opérations**

#### **Zone(s) de nidification connue(s) sur le territoire de la communes**

{"type":"FeatureCollection","id":2126895,"bbox":[0.6441835418779078,49.862820934882 93,0.6279704159873631,49.850553612704545],"features":[{"type":"Feature","geometry":{" type":"Polygon","coordinates":[[[0.6368651169968871,49.852949251662835],[0.63669623 02681998,49.850843999508896],[0.6390043488843276,49.850553612704545],[0.6441835 418779078,49.850662507960664],[0.6437894728451852,49.852586283696354],[0.642100 6055646501,49.85251368977583],[0.640918398468898,49.853275920502256],[0.6383288 019733584,49.85298554830959],[0.638272506396703,49.85454627833158],[0.637371777 1804479,49.85454627833158],[0.6368651169968871,49.852949251662835]]]},"properties": {"source":"selection\_utilisateur","area":145738.5,"description":"zone industrielle de la centrale située en bas de

falaises","id":3491174,"champ\_id":2126895,"dossier\_id":7170948}},{"type":"Feature","geo metry":{"type":"Polygon","coordinates":[[[0.629096327507682,49.86024432973011],[0.627 9704159873631,49.8583571514568],[0.628589667324178,49.85705060024185],[0.6304755 691192412,49.855744008246305],[0.6335999735878772,49.8555988352351],[0.635851796 6286001,49.85596178057591],[0.6370902993009793,49.856542487451065],[0.6413687630 770255,49.856106957948924],[0.6428887436289017,49.857268361231064],[0.6430013347 809336,49.859736250522815],[0.6381599152446711,49.86282093488293],[0.63343108686 04405,49.86155079458649],[0.633374791283785,49.860897566574124],[0.6303348301801 179,49.860425785295035],[0.6298844655719336,49.86046207632623],[0.6290963275076 82,49.86024432973011]]]},"properties":{"source":"selection\_utilisateur","area":600040.8," description":"zone de bureaux et entrepots de la centrale situés en haut de falaise, sur la plateau","id":3491175,"champ\_id":2126895,"dossier\_id":7170948}}]}

## **Plan de la ville / du site avec identification de la(des) zone(s) à traiter :**

{"type":"FeatureCollection","id":1190711,"bbox":[0.6393336965761875,49.8616317334945 34,0.62887652166566,49.85701938367728],"features":[{"type":"Feature","geometry":{"typ e":"Polygon","coordinates":[[[0.6306486024227809,49.85952417359613],[0.630613603611 9199,49.85916612481631],[0.6305567491186537,49.85894621047265],[0.631618032988200 2,49.85884847044298],[0.6316938389789186,49.85944712502149],[0.6306486024227809, 49.85952417359613]]]},"properties":{"source":"selection\_utilisateur","area":4958.1,"descri ption":"Bât H (batiment

administratif)","id":3491129,"champ\_id":1190711,"dossier\_id":7170948}},{"type":"Feature"," geometry":{"type":"Polygon","coordinates":[[[0.6322813354177583,49.859923599894614], [0.6326982683669087,49.85991138264899],[0.6326603653711231,49.85961816782401],[0. 6322244809245205,49.85965481977459],[0.6322813354177583,49.859923599894614]]]}," properties":{"source":"selection\_utilisateur","area":966.4,"description":"Bâtiment H2 (bureaux)","id":3491131,"champ\_id":1190711,"dossier\_id":7170948}},{"type":"Feature","geo metry":{"type":"Polygon","coordinates":[[[0.6311278354289129,49.8599327694848],[0.630 9145646705758,49.860280528919475],[0.6330226803161736,49.86083175499269],[0.6332 615404874673,49.86046605028375],[0.6311278354289129,49.8599327694848]]]},"propert ies":{"source":"selection\_utilisateur","area":7023.4,"description":"SDP station de pompage","id":3491228,"champ\_id":1190711,"dossier\_id":7170948}},{"type":"Feature","geo metry":{"type":"Polygon","coordinates":[[[0.6289703230755777,49.85956401242484],[0.6 295643986684922,49.85954385571077],[0.6294862308280358,49.85906009204538],[0.62 887652166566,49.85907017050437],[0.6289703230755777,49.85956401242484]]]},"prope rties":{"source":"selection\_utilisateur","area":2360.7,"description":"Bâtiment PAP poste d'accès

principal","id":3491233,"champ\_id":1190711,"dossier\_id":7170948}},{"type":"Feature","geo metry":{"type":"Polygon","coordinates":[[[0.6357489016667159,49.85950404520361],[0.63 60384263174126,49.859535814750615],[0.6361061874061988,49.859388880420454],[0.63 57541423843713,49.859375393831044],[0.6357489016667159,49.85950404520361]]]},"pro perties":{"source":"selection\_utilisateur","area":359.7,"description":"Bâtiment Ecluse bureaux","id":3491234,"champ\_id":1190711,"dossier\_id":7170948}},{"type":"Feature","geo metry":{"type":"Polygon","coordinates":[[[0.6336137237816786,49.86050857033737],[0.63 40929688064421,49.86045948549082],[0.6341601526885086,49.86157976251076],[0.6336 988233658758,49.861631733494534],[0.6336137237816786,49.86050857033737]]]},"prop erties":{"source":"selection\_utilisateur","area":4244.9,"description":"Bâtiment Marina bureaux","id":3491236,"champ\_id":1190711,"dossier\_id":7170948}},{"type":"Feature","geo metry":{"type":"Polygon","coordinates":[[[0.6321073890173352,49.85948315179397],[0.63 30388674315088,49.85940000682052],[0.6327092673770665,49.85749687164338],[0.631 7634585258816,49.857589258577036],[0.6321073890173352,49.85948315179397]]]},"pro perties":{"source":"selection\_utilisateur","area":14472.5,"description":"Tranche 1 unité de production

d'électricité","id":3491239,"champ\_id":1190711,"dossier\_id":7170948}},{"type":"Feature","g eometry":{"type":"Polygon","coordinates":[[[0.6289912457511946,49.85975864663257],[0. 6295684634296492,49.859741203994076],[0.6296045395341707,49.86002028545715],[0. 6290453599087584,49.86004354217275],[0.6289912457511946,49.85975864663257]]]},"p roperties":{"source":"selection\_utilisateur","area":1287.3,"description":"Bâtiment CIP centre d'information du

public","id":3491246,"champ\_id":1190711,"dossier\_id":7170948}},{"type":"Feature","geome try":{"type":"Polygon","coordinates":[[[0.6341727632692766,49.85931387977672],[0.6350 354555847844,49.85924105069111],[0.6346760004534815,49.85733421376],[0.633874929 0170256,49.85740704571924],[0.6341727632692766,49.85931387977672]]]},"properties":{ "source":"selection\_utilisateur","area":12863.7,"description":"Tranche 2 unité de production

d'électricité","id":3491247,"champ\_id":1190711,"dossier\_id":7170948}},{"type":"Feature","g eometry":{"type":"Polygon","coordinates":[[[0.6362004154324268,49.85919796157515],[0. 635934281699889,49.85725128598651],[0.6368555138513727,49.857165498478736],[0.63 71318834966075,49.859125375079714],[0.6362004154324268,49.85919796157515]]]},"pro perties":{"source":"selection\_utilisateur","area":14626.9,"description":"Tranche 3 unité de production

d'électricité","id":3491249,"champ\_id":1190711,"dossier\_id":7170948}},{"type":"Feature","g eometry":{"type":"Polygon","coordinates":[[[0.6383878982341571,49.85901120437262],[0. 6393336965761875,49.85895023148797],[0.638955377239796,49.85701938367728],[0.63 80516143800605,49.857114234143836],[0.6383878982341571,49.85901120437262]]]},"pro perties":{"source":"selection\_utilisateur","area":14362.4,"description":"Tranche 4 unité de production

d'électricité","id":3491250,"champ\_id":1190711,"dossier\_id":7170948}},{"type":"Feature","g eometry":{"type":"Polygon","coordinates":[[[0.6329818785585246,49.86001987850034],[0. 6342136181188778,49.85992062217255],[0.6341696274207607,49.859686660022106],[0.6 329268901848764,49.85978591683056],[0.6329818785585246,49.86001987850034]]]},"pr operties":{"source":"selection\_utilisateur","area":2351.7,"description":"Bâtiment SUC bureaux","id":3491251,"champ\_id":1190711,"dossier\_id":7170948}},{"type":"Feature","geo metry":{"type":"Polygon","coordinates":[[[0.6343962944479244,49.85984660777345],[0.6 348349432323062,49.85980065614484],[0.6347636628046587,49.859542619261816],[0.6 343195309105738,49.859595640651605],[0.6343962944479244,49.85984660777345]]]},"p roperties":{"source":"selection\_utilisateur","area":926.7,"description":"Bâtiment H3 bureaux","id":3491253,"champ\_id":1190711,"dossier\_id":7170948}},{"type":"Feature","geo metry":{"type":"Polygon","coordinates":[[[0.6332149459396419,49.860316686132705],[0.6 34122904437902,49.860239456558475],[0.634110293903376,49.86004841445029],[0.6331 645038002875,49.860125644329855],[0.6332149459396419,49.860316686132705]]]},"pro perties":{"source":"selection\_utilisateur","area":1434.0,"description":"Bâtiment BIE batiment interentreprises, vestiaires,

restaurant","id":3491254,"champ\_id":1190711,"dossier\_id":7170948}},{"type":"Feature","ge ometry":{"type":"Polygon","coordinates":[[[0.635160132447254,49.8598383512923],[0.635 3946197410494,49.8597678078097],[0.635311246481109,49.859643516661066],[0.635076 7591872852,49.85973421563861],[0.635160132447254,49.8598383512923]]]},"properties": {"source":"selection\_utilisateur","area":267.6,"description":"Bâtiment EIS entrepot équipe intervention

secours","id":3491255,"champ\_id":1190711,"dossier\_id":7170948}},{"type":"Feature","geom etry":{"type":"Polygon","coordinates":[[[0.6304086081868547,49.85770193594507],[0.630 6814722472041,49.85767750368558],[0.6306132562317543,49.85744295336349],[0.6303 47971729833,49.857467385741586],[0.6304086081868547,49.85770193594507]]]},"proper ties":{"source":"selection\_utilisateur","area":516.8,"description":"Bâtiment Digue bureaux","id":3491256,"champ\_id":1190711,"dossier\_id":7170948}},{"type":"Feature","geo metry":{"type":"Polygon","coordinates":[[[0.6311178207436967,49.85860738003191],[0.631 3994719038192,49.8585688643698],[0.6313226579511877,49.858304756145884],[0.63104 100679098,49.85833776975295],[0.6311178207436967,49.85860738003191]]]},"properties ":{"source":"selection\_utilisateur","area":622.4,"description":"Bâtiment SST service santé au travail

(bureaux)","id":3491265,"champ\_id":1190711,"dossier\_id":7170948}},{"type":"Feature","geo metry":{"type":"Polygon","coordinates":[[[0.6304566862085323,49.85857875886518],[0.6 307768030933119,49.858542340295486],[0.6308458479119565,49.85878917673051],[0.63 05257310272054,49.858825595114524],[0.6304566862085323,49.85857875886518]]]},"pr operties":{"source":"selection\_utilisateur","area":651.3,"description":"Bâtiment H1 bureaux","id":3491266,"champ\_id":1190711,"dossier\_id":7170948}},{"type":"Feature","geo metry":{"type":"Polygon","coordinates":[[[0.6304323844803434,49.85833170388773],[0.6

307370888532944,49.85829598810383],[0.6306055119648306,49.85780042887788],[0.63 03146577905636,49.8578272159931],[0.6304323844803434,49.85833170388773]]]},"prop erties":{"source":"selection\_utilisateur","area":1220.6,"description":"Baches SER réservoirs d'eau","id":3491268,"champ\_id":1190711,"dossier\_id":7170948}}]}

## **Analyse du risque de report de couples de goélands depuis les zones de nidification connues vers les différents secteurs adjacents :**

Les zones industrielles et semi-industrielles du CNPE de Paluel semblent convenir à la nidification des goélands argentés, malgré cela, nous essayons d'inciter par de l'effarouchement, les couples à se détourner des toitures pour des espaces plus naturels comme les ZNIEFF présents sur notre site, les toitures des bâtiments en zone sud ou les espaces naturels à proximité que sont les falaises.

## **Évaluation de la population totale des goélands et du ratio des impacts produits par la dérogation :**

Vous trouverez dans le rapport l'évolution des populations depuis 1995, début des campagnes d'effarouchement et de stérilisation. Les populations de goélands argentés restent globalement stables, alors que celles des goélands marins tend à augmenter. Les goélands bruns sont trop rarement observés pour en tirer des conclusions.

# **12 - Rapport annuel**

#### **Cette partie est destinée à recueillir le bilan de la campagne précédente. S'il s'agit de votre première demande, vous pouvez passer directement à la question 13.**

Cette section remplace l'envoi du bilan de la ville mais doit être détaillée de la même façon.

## **Rappel de la justification de la demande N-1 :**

Les bilans de la campagne 2021, du GONm et de notre intervenant( Sté EGEF) ont déjà été transmis à Mme CAMUS, par courriel, en novembre 2021.

**Description des mesures de prévention prises pour limiter l'installation des oiseaux nicheurs (dispositifs empêchant le cantonnement des goélands, gestion des déchets...) :** les entretiens des espaces de nidification avant fin mars permet d'évacuer les débris éventuellement utilisés pour fabriquer les nids. Les oiseaux n'ont accès à aucun déchet alimentaire sur le site de la centrale, ils se nourrissent en mer.

## **Ces mesures préventives ont-elles eu l'effet attendu ?**

les campagnes de stérilisation et d'effarouchement étant menées depuis 1995, la population de goélands nichant sur les espaces traités reste stable. la stérilisation des œufs dans les espaces fréquentés par les travailleurs permet d'éviter les attaques par les adultes protégeant les poussins.

# **12.1 - Bilan des opérations de stérilisation**

**Déroulement des opérations de stérilisation des œufs. Si vous n'avez mené que des opérations d'effarouchement, merci de passer directement à la question 12.3.**

## **Date du 1er passage :**

26 avril 2021

# **Durée de l'intervention (en jours) :**

9

## **Date du 2nd passage :**

01 juin 2021

## **Durée de l'intervention (en jours) :**

3

## **Quel produit a été utilisé ?**

La stérilisation des œufs se fait par pulvérisation d'huile de colza biologique. La cartographie des zones traitées est identique à la deuxième carte présente dans le chapitre : 11.2 - Zones de nidification et impact des opérations.

## **Cartographie des zones traitées :**

{"type":"FeatureCollection","id":1190720,"bbox":[0.61167,49.830511,0.61167,49.830511],"fe atures":[]}

## **Merci d'expliquer, le cas échéant, les raisons pour lesquelles certaines zones n'ont pu être traitées.**

Certains bâtiments ou zones ne peuvent pas être traités en raison de l'impossibilité d'accès et des raisons sécuritaires.

# **12.2 - Les résultats chiffrés des opérations**

**Seule la stérilisation des œufs de Goéland argenté (Larus argentatus) est autorisée, sous couvert de l'autorisation préfectorale qui vous a été délivrée. Les comptages des nids, œufs et poussins de Goélands bruns et marins doivent figurer dans des tableaux distincts, afin que le suivi de ces populations soit facilement analysable.**

# **12.3 - Bilan de la campagne d'effarouchement**

**Si vous n'avez pas mené de campagne d'effarouchement, merci de passer à la question 13.**

## **Merci de fournir le calendrier d'interventions.**

L'effarouchement par des buses de Harris a été réalisé sur une période du 26 avril 2021 au 10 juin, ce qui représente entre 20 et 25 séances. Il est important de noter que ces séances ne durent jamais plus de 2 heures afin de conserver tout son sens à l'effarouchement.

#### **Quelle(s) méthodologie(s) a(ont) été utilisée(s) au cours des opérations d'effarouchement ?**

L'effarouchement est réalisé d'un point, en haut de site, un intervenant libère une Buse de Harris à destination d'un autre intervenant qui réceptionne le rapace, en bas de site. L'effarouchement ne se fait généralement pas à proximité des parties industrielles, en raison des présences d'éléments de fils barbelés "type concertina" et de fils électriques de protection, trop dangereux pour les oiseaux.

## **Quelle(s) zone(s) étai(en)t ciblée(s) ?**

{"type":"FeatureCollection","id":1190882,"bbox":[0.6366278578068147,49.8613605715123 36,0.6301465905958423,49.8575841978012],"features":[{"type":"Feature","geometry":{"ty pe":"Polygon","coordinates":[[[0.6304772818897391,49.86019821861717],[0.630146590595 8423,49.85767363200685],[0.6317744873447566,49.8575841978012],[0.631998412553215 9,49.859586873217054],[0.6366278578068147,49.85943607339189],[0.633838226526506 8,49.861360571512336],[0.6304772818897391,49.86019821861717]]]},"properties":{"source ":"selection\_utilisateur","area":78424.7,"description":"Zone globale d'intervention de la buse de Harris","id":3491352,"champ\_id":1190882,"dossier\_id":7170948}}]}

## **Espèces :**

Non communiqué

## **Si vous avez sélectionné "Autre", merci de préciser ici l'espèce concernée :**

Non communiqué

## **Nombre de spécimens :**

Non communiqué

## **Quel a été l'effet de l'effarouchement sur ces populations ?**

il est difficile de dire quel est l'effet des effarouchement sur le choix du site de nidification. Au passage des buses, il est clair que les oiseaux sont dérangés.

## **Espèce :**

Non communiqué

# **Si vous avez sélectionné "Autre", merci de préciser ici l'espèce concernée :**

Non communiqué

## **Nombre de spécimens :**

Non communiqué

## **En cas d'opérations menées par un fauconnier à l'aide d'oiseaux de proie, combien y-a-t-il eu de captures accidentelles ?**

3

# **Espèce capturée :**

Goéland argenté (Larus argentatus)

# **Si vous avez sélectionné "Autre", merci de préciser ici l'espèce concernée :**

Non communiqué

**Date de la capture accidentelle :** 05 mai 2021

# **Identification de l'oiseau de proie à l'origine de la capture :**

Buse de Harris

**Espèce capturée :** Goéland argenté (Larus argentatus)

# **Si vous avez sélectionné "Autre", merci de préciser ici l'espèce concernée :**

Non communiqué

#### **Date de la capture accidentelle :**

06 mai 2021

#### **Identification de l'oiseau de proie à l'origine de la capture :**

Buse de Harris

## **Espèce capturée :**

Goéland argenté (Larus argentatus)

#### **Si vous avez sélectionné "Autre", merci de préciser ici l'espèce concernée :** Non communiqué

**Date de la capture accidentelle :** 01 juin 2021

**Identification de l'oiseau de proie à l'origine de la capture :** Buse de Harris

# **12.4 - Évaluation de la mise en œuvre de la dérogation**

#### **Combien d'animaux ont été transférés en centre de soins ?**  $\Omega$

**L'espèce concernée :**

Non communiqué

## **Si vous avez sélectionné "Autre", merci de préciser ici l'espèce concernée :**

Non communiqué

**Le stade du spécimen transféré :**

Non communiqué

# **La date du transfert :**

Non communiqué

## **La raison de ce transfert :**

Comme indiqué dans le chapitre 11.1, aucun oiseau capturé n'a eu besoin d'un transfert pour soin, mais il arrive parfois, dans l'année, que des oiseaux blessés, quelle qu'en soit la cause, retrouvés sur le site, soient emmenés à l'association CHENE d'Allouville-Bellefosse pour des soins (sur 2021 ont été emmenés 3 goélands argentés, 1 goéland marin, 1 cormoran, tous adultes). Il est à noter que le centre de soin relâche les goélands et oiseaux marins soignés sur la plage de Veulettes sur mer, donc très près de la centrale de Paluel, ce qui permet de renforcer la population locale. A noter en particulier que la population de goélands marins sur Veulettes, à l'embouchure de la rivière Durdent, est assez importante.

## **L'adresse du centre de soins d'accueil :**

12 Rue du Musée 76190 Allouville-Bellefosse

#### **Cartographie des reports constatés sur des zones urbaines adjacentes aux secteurs traités, y compris dans les communes limitrophes :**

{"type":"FeatureCollection","id":1115989,"bbox":[0.61167,49.830511,0.61167,49.830511],"fe atures":[]}

# **Espèce :**

Goéland argenté (Larus argentatus)

## **Si vous avez sélectionné "Autre", merci de préciser ici l'espèce concernée :**

Non communiqué

## **Nombre de couples en début de nidification :**

Non communiqué

# **et/ ou nombre de spécimens en début de nidification :**

Non communiqué

# **Nombre de couples en fin de campagne :**

Non communiqué

# **et/ ou nombre de spécimens en fin de campagne :**

Non communiqué

# **Nombre de nids :**

313

**Nombre d'oeufs :** Non communiqué

## **Nombre de poussins :**

Non communiqué

#### **Quel est le pourcentage de la population de Goélands argentés présente sur le site, impactée par les opérations ?**

Cette année, près de 72% des nids de goélands argentés présents dans la zone cible ont été traités dans le cadre de la stérilisation. Il n'y a pas de recensement de l'ensemble des nids sur tout l'espace de la centrale, que ce soit dans les espaces naturels ou les bâtiments non traités.

Autour de la centrale, il n'y pas d'autres bâtiments ou habitations proches du site vers lesquels les oiseaux peuvent se reporter.

# **13 - Expression libre**

**Si vous souhaitez laisser un commentaire ou porter à la connaissance de la DREAL tout élément qui vous semble important et que vous n'avez pas réussi à intégrer dans le questionnaire, merci de les indiquer ici.**

Le CNPE disposant d'autres bâtiments avec plus de 6000m<sup>2</sup> de toiture, en « zone sud » à proximité de la RD79, représentés sur le plan identifié « Plans bâtiments zone sud », il n'est envisagé aucune action d'effarouchement et de stérilisation sur ce périmètre, aussi, ces espaces pourront accueillir des éventuelles nidifications.

De plus, en tenant compte des conclusions du rapport du GONm 2021, nous veillerons à améliorer le contenu de nos rapports sur les actions d'effarouchement, nous nous assurerons que celles-ci se fassent en amont des périodes de pontes et enfin, nous optimiserons et réduirons les dates de la campagne de stérilisation en accord avec nos interlocuteurs du GONm.

Une réunion préparatoire se fera, dès la réception du futur arrêté, avec le GONm et la Sté EGEF, pour recadrer les activités en fonction des éventuelles impositions du futur document préfectoral.

# **14 - Pièce complémentaire**

**15 - Engagement**

**Engagement** Oui

# **Annotations privées**

**1. La description de la demande est-elle clairement précisée<sup>7</sup>?** Non

**Si non, précisez l'attendu** Non communiqué

2. Le signataire de la demande est-il bien identifié<sup>2</sup>? Non

**Si non, précisez l'attendu** Non communiqué

3. L'objet de la demande correspond-il réellement à la demande<sup>3</sup>? Non

**Si non, précisez l'attendu** Non communiqué

**4. Le nombre de couples/nids/spécimens justifie-t-il une opération??** Non

**Si doute, voir avec le chef d'unité** Non communiqué

#### **5. La (ou les) finalité de l'opération est-elle bien précisée et cohérente<sup>2</sup>?** Non

# **Si non, précisez l'attendu**

Non communiqué

# **6. Les modalités techniques sont-elles précisées?**

Non

## **Si non, précisez l'attendu** Non communiqué

**7. Les intervenants sont-ils bien qualifiés??** Non

**Si non, précisez l'attendu** Non communiqué

# **8. La période est-elle cohérente par rapport à la demande et à la présence du Goéland argenté<sup>2</sup>?**

Non

**Si non, précisez l'attendu** Non communiqué

# **9. Les modalités de CR sont-elles satisfaisantes?**

Non

**Si non, précisez l'attendu** Non communiqué

**Autres observations** Non communiqué

# **Messagerie**

# **Email automatique, lundi 27 décembre 2021 10h37**

[Votre dossier nº<sup>2</sup>7170948 a bien été déposé (Dérogation à la protection stricte du Goéland argenté en Normandie) **P**Bonjour, **PPL**a DREAL Normandie vous confirme la bonne réception de votre dossier nº 7170948 concernant la téléprocédure **a** Dérogation à la protection stricte du Goéland argenté en Normandie **a** et concernant votre demande : Demande de renouvellement de notre dérogation pour l'effarouchement et la stérilisation des oeufs de goélands argentés sur une partie de nos installations industrielles, avec l'appui du GONm et d'une entreprise spécialisée EGEF. A tout moment, vous pouvez consulter votre dossier et les éventuels messages de l'administration à cette adresse : https://www.demarches-

simplifiees.fr/dossiers/7170948<sup>2</sup>Si vous avez des questions concernant votre dossier, vous pouvez contacter le service ressources naturelles de la DREAL Normandie :- par téléphone au 02 76 00 07 04- par courriel à l'adresse : srn.dreal-normandie@developpementdurable.gouv.frBonne journée,

#### **Email automatique, vendredi 07 janvier 2022 08h54**

[Votre dossier nº<sup>2</sup>7170948 va être examiné (Dérogation à la protection stricte du Goéland argenté en Normandie) **P**Bonjour, PLa DREAL Normandie vous confirme le passage en instruction de votre dossier nº 7170948 concernant la téléprocédure Dérogation à la protection stricte du Goéland argenté en Normandie et votre demande : Demande de renouvellement de notre dérogation pour l'effarouchement et la stérilisation des oeufs de goélands argentés sur une partie de nos installations industrielles, avec l'appui du GONm et d'une entreprise spécialisée EGEF.À tout moment, vous pouvez consulter votre dossier et les éventuels messages de l'administration à cette adresse : https://www.demarchessimplifiees.fr/dossiers/7170948Si vous avez des questions concernant votre dossier, vous pouvez contacter le service ressources naturelles de la DREAL Normandie :- par téléphone au 02 76 00 07 04- par courriel à l'adresse : srn.dreal-normandie@developpementdurable.gouv.frBonne journée,DREAL NormandieService ressources naturelles